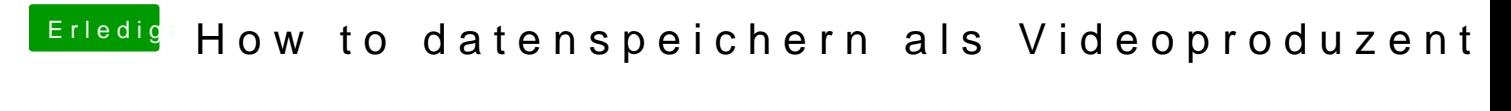

Beitrag von rottonarabenno vom 13. Juni 2018, 08:37

[@apfeln](https://www.hackintosh-forum.de/index.php/User/34281-apfelnico/)idas wäre mir für meine Situation eben etwas zu teuer